# ASSESSMENT AT ACAP: WHAT TO EXPECT

**ACADEMIC SKILLS WEBINAR PROGRAM** 

Learning Hub

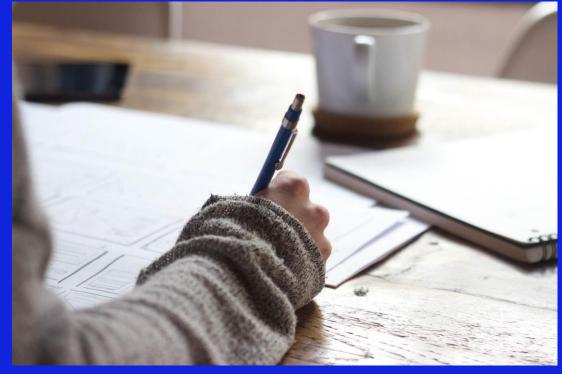

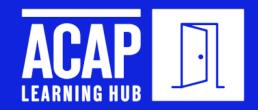

We acknowledge the Traditional Custodians of country throughout Australia, on the land wherever you may be joining us from and recognise their continuing connection to land, waters, and culture.

We pay our respects to all elders past and present.

We recognise those whose ongoing effort to protect and promote Aboriginal and Torres Strait Islander cultures will leave a lasting legacy for all future Australians.

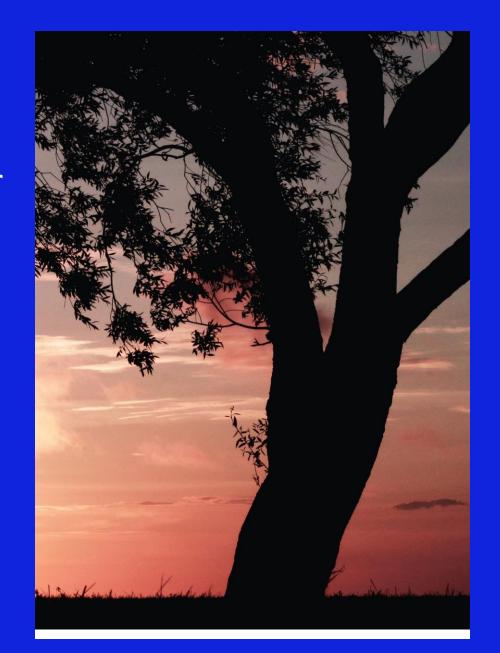

## **WEBINAR GOALS**

### During this webinar you will learn about:

- study skills required in higher education
- the common types of assessments at ACAP
- tips for approaching assessments
- resources and support for assessments

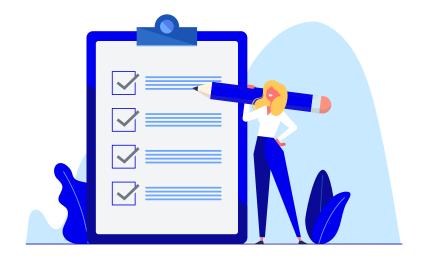

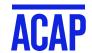

## **WELCOME TO HIGHER EDUCATION**

Study skills in higher education\*:

| At the Bachelor level                          | At the Master level                        |  |  |
|------------------------------------------------|--------------------------------------------|--|--|
| More than simply memorising the unit content   | Critically analyse and synthetise theory   |  |  |
| Ability to analyse and evaluate information    | Research and apply theory to practice      |  |  |
| Ability to generate solutions to problems      | Ability to reflect on theory               |  |  |
| Transmit knowledge and ideas to others         | Expert judgement                           |  |  |
| • Independent, self-directed work and learning | Adaptability as a practitioner and learner |  |  |
|                                                |                                            |  |  |

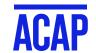

## THIS MEANS

#### Which lens am I using?

Thinking critically

Using an evidence-based lens

Having academic integrity

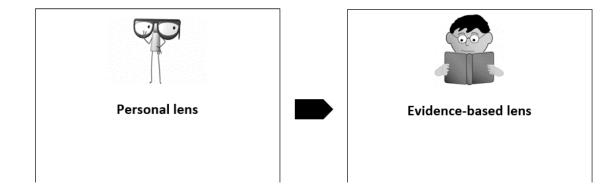

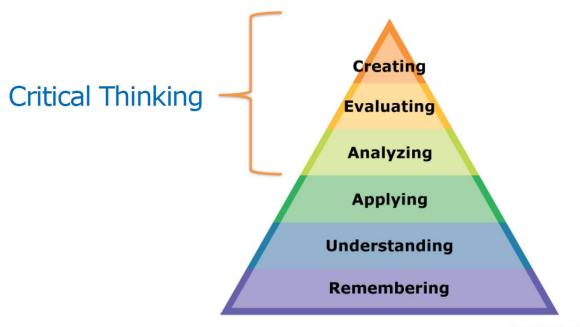

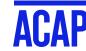

## **KEY TERMS – WHAT DO THEY MEAN?**

- Formative Assessment: short assessment early in the trimester, sometimes optional
- Summative Assessment: used to evaluate student learning
- Hurdle Task: not graded but necessary to complete the unit
- Marking Criteria or Rubric: outlines what is expected in the assessment and is used for grading
- Learning Objectives: indicate how an assessment relates to the overall course content
- Scaffold: an assessment plan

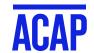

## **COMMON ASSESSMENT TYPES AT ACAP**

#### Common early assessments:

- Discussion forum post
- Reflective paragraph
- Literature Search
- Annotated bibliography
- Essay or Case Study Outline
- Quizzes

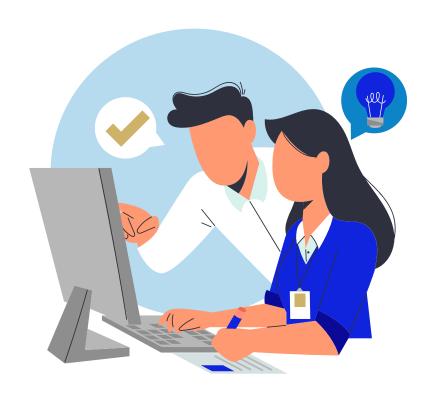

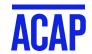

## **COMMON ASSESSMENT TYPES AT ACAP**

### Common major assessments:

- Essay
- Reflective Essay
- Case Study
- Report
- Poster or Educational Factsheet
- Literature Review
- Presentation

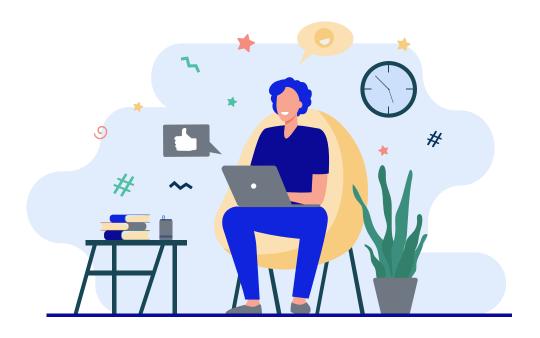

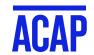

## **COMMON ASSESSMENT TYPES AT ACAP**

### Discipline-specific major assessments:

- Research Proposal (Psych)
- Research Participation (Psych)
- Exams (Psych)
- Media Analysis (Criminology)
- Policy analysis (Criminology, Social Work)
- Project Proposal (Social Work)
- Role-play skills evaluation (Counselling, Coaching)

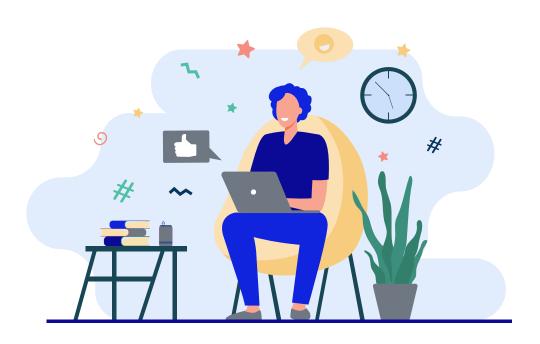

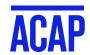

## **ASSESSMENT INFORMATION**

#### Applications in Context

My Classes / Courses / ACAP 2023T1 MULT1015

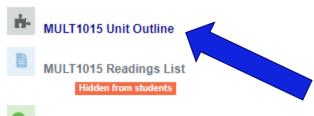

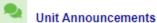

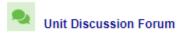

Unit Contacts

We are here to help! Click here to meet the team who will be teaching you this trimester.

Week 4 Student Progress Survey

Hidden from students

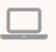

Zoom Links and Recordings

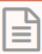

Assessments

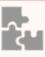

Learning Resources

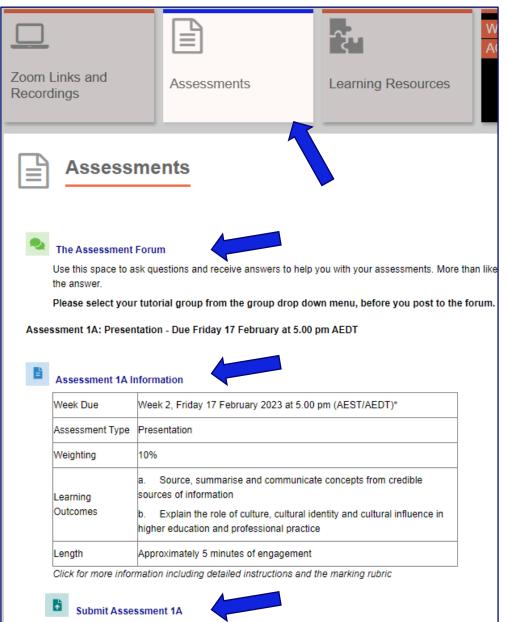

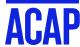

## **ASSESSMENT EXAMPLE**

#### Assessment 1 Information

| Week Due             | Week 6, Sunday at 11.55 pm (AEST/AEDT)*                                                                                  |  |  |  |  |
|----------------------|----------------------------------------------------------------------------------------------------|--|--|--|--|
| Assessment Type      | Academic Essay                                                                                                    |  |  |  |  |
| Weighting            | 50%                                                                                                    |  |  |  |  |
|                      |                                                                                                    |  |  |  |  |
|                      | a) Outline the principles and effective processes for developing personal and professional self-awareness in counselling |  |  |  |  |
| Learning<br>Outcomes | b) Analyse the characteristics of self and influences on effective counselling processes and practices                   |  |  |  |  |
|                      | d) Plan for sustainable mental health and wellness in the counselling profession                                         |  |  |  |  |
| Length               | 1500 words (+ / - 10% excluding references)                                                                              |  |  |  |  |

#### **COUNTED**

- √Main body of text
- √Section headings
- ✓ Quotes
- √Verbatim examples
- √In-text citations (e.g. author, date, page number)

#### **NOT COUNTED**

XTitle page

X Table of contents

XReference list

XAppendices

This is the time by which you need to have submitted your assessment via Turnitin. Late submission will reduce your mark.

The assessment type – see <a href="https://sls.navitas-professional.edu.au/">https://sls.navitas-professional.edu.au/</a> for help with all assignment types.

How much of your final grade this assessment is worth.

Each assessment will address some or all of the Unit Learning Outcomes (see Unit Guide)

The word count gives a guide to how long your assessment should be to adequately address the question. Too short, and you are either missing content, or your analysis isn't strong enough. Too long, and some of your content is irrelevant. If you write too much, the marker will simply stop reading at 10% over the word count.

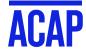

## **ASSESSMENT TASK**

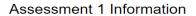

| Week Due             | Week 6, Sunday at 11.55 pm (AEST/AEDT)*                                                                                  |  |  |  |  |  |
|----------------------|----------------------------------------------------------------------------------------------------|--|--|--|--|--|
| Assessment Type      | Academic Essay                                                                                                    |  |  |  |  |  |
| Weighting            | 50%                                                                                                    |  |  |  |  |  |
|                      | a) Outline the principles and effective processes for developing personal and professional self-awareness in counselling |  |  |  |  |  |
| Learning<br>Outcomes | b) Analyse the characteristics of self and influences on effective counselling processes and practices                   |  |  |  |  |  |
|                      | d) Plan for sustainable mental health and wellness in the counselling profession                                         |  |  |  |  |  |
| Length               | 1500 words (+ / - 10% excluding references)                                                                              |  |  |  |  |  |

Check your time zone to ensure that you submit your assessment on time. If required, use a time zone convo.

#### Assessment Details and Instructions

#### Purpose

The purpose of this assessment task is for you to write a reflective essay on developing personal and professional se connections between self-awareness and sustainable mental health and wellness in the counselling profession.

#### Process:

Students are to write an essay on the developing personal and professional self-awareness in counselling. In the ess development of self-awareness fosters sustainable mental health and wellness in the counselling profession

Escoughout the essay, students are required to **provide examples** of how they can develop self-awareness in the counsell a student, souncellor and support their ideas with relevant academic sources of literature referencing using APA <sup>art</sup> Edition.

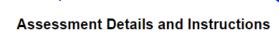

#### Purpose:

The purpose of this assessment task is for you to write a reflective essay on developing personal and professional self-awareness in counselling. Also, to identify the connections between self-awareness and sustainable mental health and wellness in the counselling profession.

#### Process:

Students are to write an essay on the developing personal and professional self-awareness in counselling. In the essay, students are to describe how and why the development of self-awareness fosters sustainable mental health and wellness in the counselling profession.

Throughout the essay, students are required to **provide examples** of how they can develop self-awareness in the counselling profession to support their mental health and wellness as a student counsellor and support their ideas with relevant academic sources of literature referencing using APA 7<sup>th</sup> Edition.

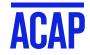

## **SAMPLE MARKING CRITERIA**

#### **Poster**

Here you'll notice the criteria are down the left-hand side of the page, with allocated marks Marking Criteria

|                                                                                                    | Standards                                                                                                    |                                                                                                    |                                                                                                    |                                                                    |                                                                                                    |  |
|----------------------------------------------------------------------------------------------------|----------------------------------------------------------------------------------------------------|----------------------------------------------------------------------------------------------------|----------------------------------------------------------------------------------------------------|--------------------------------------------------------------------|----------------------------------------------------------------------------------------------------|--|
| Criterion                                                                                                    | High<br>Distinction                                                                                                    | Distinction                                                                                                    | Credit                                                                                                    | Pass                                                               | Did Not Achieve Learning Outcomes                                                                                              |  |
| Content:  Demonstrate knowledge and skills in synthesising content in a rationale outlining the processes of developing self- awareness in the counselling profession 10 marks | Sophisticated demonstration of knowledge and skills in synthesising content in a rationale, outlining sophisticated processes of developing self-awareness in the counselling profession | comprehensive synthesis of content for a rationale, outlining comprehensive processes of developing self-awareness in the counselling profession | Effective and integrated incorporation of content for a rationale outlining effective proces ses of developing self-awareness in the counselling profession                 | outlining the<br>processes of                                      | Unsatisfactory incorporation of content outlining the processes of developing self-awareness in the counselling profession     |  |
| Application:  Demonstrate knowledge of the characteristics of Skovolt's Cycle of Caring (2005) and the relevance for the counselling profession                                | of Skovolt's<br>Cycle of Caring<br>(2005) and the<br>relevance for                                                                                                    | demonstration<br>of knowledge<br>of relevant and<br>effective<br>characteristics<br>of Skovolt's<br>Cycle of Caring<br>(2005) and the            | demonstration<br>of knowledge<br>of relevant<br>characteristics<br>of Skovolt's<br>Cycle of Caring<br>(2005) and the<br>relevance for<br>the counselling<br>profession with | of Skovolt's<br>Cycle of Caring<br>(2005) and the<br>relevance for | of knowledge<br>of<br>characteristics<br>of Skovolt's<br>Cycle of Caring<br>(2005) and the<br>relevance for<br>the counselling |  |

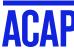

## **SAMPLE MARKING CRITERIA**

#### **Presentation**

Here the criteria are in orange rows, though there are no allocated marks

#### Marking Criteria

| Source, summarise and communicate information  Communicates in Complex communicated understandabl audience will communicated clearly earny effective way that is both understandabl earny earny  | Criteria                                         | High              | Distinction      | Credit          | Pass                | Does not pass      |
|----------------------------------------------------------------------------------------------------|--------------------------------------------------|-------------------|------------------|-----------------|---------------------|--------------------|
| Communicates in Complex away that the concepts communicated understandabl mostly early understandable understandable in a highly effective way that is both understandable e and considerate of the potential needs of the specific audience  b. Explain the role of culture, cultural identity and cultural influence in higher education aspects of cultural identifying in indentifying higher education  aspects of cultural identity with clear cultural identity with clear relevance to higher education  Able to identify  aspects of cultural identity with clear cultural identity with clear relevance to higher education  Able to identify as sophisticated aspect of cultural identity with clear relevance to higher education  Able to identify as sophisticated aspect of cultural identity with clear cultural identity with clear relevance to higher education  Able to identify as sophisticated aspect of cultural identity with clear cultural identity with clear cultural identifies an aspect of cultural identity with clear cultural identifies an aspect of cultural identity with clear cultural identity with clear cultural identifies an aspect of cultural identity with clear cultural identity with clear cultural identity with clear cultural identifies an aspect of cultural identity with clear cultural identifies an aspect of cultural identifies an aspect of cultural identifies an aspect of cultural identifies an aspect of cultural identifies an aspect of cultural identify of clear cultural identifies an aspect of cultural identifies an aspect of cultural identifies an aspect of cultural identifies an aspect of cultural aspect of cultural identifies an aspect of cultural identifies an aspect of cultural identifies an aspect of cultural aspect of cultural identifies an aspect of cultural identifies an aspect of cultural identifies an aspect of cultural identifies an aspect of cultural identifies an aspect of cultural identifies an aspect of cultural identifies an aspect of cultural identifies an aspect of cultural identifies an aspect of |                                                  | Distinction       |                  |                 |                     |                    |
| a way that the audience will communicated clearly e and relevant understandable in a highly effective way that is both understandabl needs of an audience of the potential needs of the specific audience  b. Explain the role of culture, cultural identity and cultural influence in higher education appets of cultural identify in identifying indentifying indentifying identify in aspect of outlitural cultural cultural relevance to higher education  Able to identify  Demonstrates of clear clear clear relevance to higher education education  Able to identify Demonstrates a spects of cultural cultural relevance to higher education  Able to identify Demonstrates clear clear relevance to higher education education  Able to identify Demonstrates a sophisticated least one understanding of transitioning to this part of the potentially useful specific strategies that strategies that strategies that sould a similar broad some relevant to the intended audience and of or relevant to the intended audience audience  and considerate of potential understandable to the and relevance to the intended audience audience  and considerate of the potential understandable to the and relevance to the intended audience audience  audience  b. Explain the role of culture, cultural identity and cultural influence in higher education and professional practice.  Demonstrates approach to cultural aspect of cultural aspect of cultural cultural identity with identity with identity with identity with identity with identity with clear clear relevance to to higher education education education  Able to identify:  a sophisticated a sophisticated least one one potentially useful general identified was not relevant to transitioning to higher education bigher education bighe | a. Source, summarise and communicate information |                   |                  |                 |                     |                    |
| audience will understand understand understand understand understand understand understandable understandable u | Communicates in                                  | Complex           | The content is   | The content is  | The content is      | The content is     |
| understand in a highly effective way that is both understandabl needs of an audience and considerate of the potential needs of the specific audience able to identify an aspect of own cultural identify an aspect of own fultural identify in appects of cultural cultural cultural cultural identify with clear relevance to higher education relevance to higher education appects of cultural cultural cultural cultural identify with clear relevance to higher education appointment of the higher education appointment of the potential needs of the specific audience and audience audience audience audience  **Demonstrates** Demonstrates** Identifies an appect of cultural appects of a sophisticated aspect of cultural appects of clear limited relevance to higher education relevance to higher education relevance to higher education appects of clear cultural cultural relevance to higher education relevance to higher education potentially useful specific transitioning to higher education effectively strategies that could a similar strategies that that could a similar strategies that to the intended audience and of some relevance to the intended audience audience  and of some relevance to to the intended audience  and of some relevance to to the intended audience  audience  **Demonstrates** Identifies an appect in intended audience  **Demonstrates** Identifies an appect in intended audience  **Superficially** Did not identify or the aspect of cultural appect of cultural ap | a way that the                                   | concepts          | communicated     | understandabl   | mostly              | either not         |
| effective way that is both understandabl needs of an audience and considerate of the potential needs of the specific audience  b. Explain the role of culture, cultural identity and cultural influence in higher education and professional practice  b. Explain the role of culture, cultural identity and cultural influence in higher education and professional practice  b. Explain the role of culture, cultural identity and cultural influence in higher education and professional practice  b. Explain the role of culture, cultural identity and cultural influence in higher education and professional practice  b. Explain the role of culture, cultural identity and cultural influence in higher education and professional practice  b. Explain the role of culture, cultural identity and cultural influence in higher education and professional practice  b. Explain the role of culture, cultural identity and cultural influence in higher education and professional practice  b. Explain the role of culture, cultural identity and cultural influence in higher education and professional practice  b. Explain the role of culture, cultural identity and cultural influence in higher education and professional practice  be monstrates  Demonstrates  Demonstrates Identifies an aspect of cultural aspect of cultural identity with identity with identity with identity with identity of or the aspect limited relevance identified was not to higher education relevance to higher education  clear clear education education  clear education  clear education  higher educatio | audience will                                    | communicated      | clearly          | e and relevant  | understandable      | understandable     |
| that is both understandabl needs of an audience and audience considerate of the potential needs of the specific audience  b. Explain the role of culture, cultural identity and cultural influence in higher education and professional practice  Able to identify an aspect of own cultural identifying identifies an aspect of in identifying identifying identity with relevance to in identifying identify with education aspects of cultural cultural relevance to higher education relevance to higher education  Able to identify Demonstrates approach to cultural relevance to higher education education  Able to identify with identity with identity with identity with identity with identity with identity with education education  Able to identify Demonstrates Demonstrates Identifies at Identifies at least one understanding understanding potentially useful strategies a sophisticated a sophisticated least one understanding of ew useful potentially useful specific transitioning to higher education based strategies that could a similar higher education higher education based strategies that could a similar higher education higher education higher education based strategies that could a similar higher education higher education high | understand                                       | in a highly       | demonstrating    | to the          | and of some         | and / or relevant  |
| understandabl e and considerate of the potential needs of the specific audience  b. Explain the role of culture, cultural identity and cultural influence in higher education and professional practice  Able to identify an aspect of own a high level of a sophisticated aspect of cultural identity with relevance to higher education aspects of cultural cultural cultural relevance to higher education  Able to identify with identity with identity with clear relevance to higher education  Able to identify useful strategies that have contributed to reflectively  understandabl needs of an audience  audience  b. Explain the role of cultural influence in higher education and professional practice.  Able to identify a sophisticated appect of identifies an aspect of cultural aspect of cultural identity with identity with higher education education education  appect of cultural appect of cultural identity of or the aspect of cultural identity with identity with identity with higher education education education  appect of cultural appect of cultural identity with identity with identity with higher education education education  appect of cultural appect of cultural identity with identity with identity with identity with higher education education  appect of cultural appect of cultural appect of |                                                  | effective way     | an awareness     | intended        | relevance to the    | to the intended    |
| e and considerate of the potential needs of the specific audience  b. Explain the role of culture, cultural identity and cultural influence in higher education and professional practice  Able to identify an aspect of own cultural identifying a high level of a sophisticated aspect of cultural identify with relevance to higher education aspects of clear limited relevance to higher education education  Able to identify with identity with identity with identity with clear clear education  Able to identify useful strategies that have understanding to effectively  e and audience  audience  Demonstrates Identifies an Superficially identify an aspect of cultural identify identifies an aspect of cultural identity of or the aspect to higher education education  aspects of clear limited relevance to to higher education experience of higher education  Felevance to higher education  Able to identify useful strategies  That have understanding potentially useful specific strategy for something not transitioning to higher education  Explain the role of cultural identity and cultural influence in higher education and professional practice  Cultural identifies an aspect of cultural dentity of or the aspect to higher education  The appear of the cultural relevance to to higher education experience of higher education  Explain the role of cultural identify and cultural influence in higher education of the dentity of any strategies, or identifies at least one potentially useful specific strategy for something not transitioning to higher education higher education h |                                                  |                   | -                | audience        | intended            | audience           |
| considerate of the potential needs of the specific audience  b. Explain the role of culture, cultural identity and cultural influence in higher education and professional practice  Able to identify an aspect of own cultural identifying a spect of own in identifying identifying aspects of aspects of cultural cultural cultural cultural cultural relevance to identify with clear clear education  Able to identify  Able to identify  a spect of cultural cultural relevance to identified was not cultural cultural cultural relevance to higher education  Able to identify  Demonstrates  Demonstrates Identifies at education  Able to identify  Demonstrates Demonstrates Identifies at a sophisticated a sophisticated least one understanding understanding potentially useful specific strategy for students  that have understanding understanding potentially useful specific strategy for students  to higher education based strategies that students with ransitioning to tansitioning to tansitioning to strategies that could a similar higher education higher education bigher education  by Explain the role of cultural identity and cultural influence in higher education and  Superficially an aspect of cultural cultural identify and appect of cultural dentity, or the aspect of cultural identity or the aspect of cultural relevance to higher education  appect of cultural cultural relevance to higher education education  bidentify with higher education education  appect of cultural identity or the aspect of cultural appect of cultural dentity or the aspect of cultural appect of cultural identity or the appect of cultural appect of cultural identity or the aspect of cultural appect of cultural appect of cultural identity or the appect of cultural identity or the appect of cultural appect of cultural appect of cultural appect of cultural appect of cultural fentity or the appect of cultural appect of cultural appect of cultural appect of cultural appect of cultural appect of cultural appect of cultural appect of cultural appect of cultural appect |                                                  | understandabl     | needs of an      |                 | audience            |                    |
| the potential needs of the specific audience  b. Explain the role of culture, cultural identity and cultural influence in higher education and professional practice  Able to identify an ahigh level of a sophisticated aspect of identifies an supect of cultural identity with relevance to higher education aspects of aspects of clear limited relevance identified was not cultural cultural relevance to identity with clear clear education relevance to higher education  Able to identify Demonstrates Demonstrates Identifies at least of cultural identity, with relevance to higher education  Able to identify Demonstrates Demonstrates Identifies at least one understanding as ophisticated least one understanding to transitioning to higher education based strategies that could a similar higher education higher education bigher education feffectively                                                                                                    |                                                  | e and             | audience         |                 |                     |                    |
| needs of the specific audience  b. Explain the role of culture, cultural identity and cultural influence in higher education and professional practice  Able to identify an able to identify a higher education and spect of own a high level of a sophisticated aspect of identifies an aspect of cultural identity with relevance to in identifying identifying identity with aspects of aspects of clear cultural cultural relevance to identify with identity with identity of or the aspect to higher education education  Able to identify  1 Demonstrates Demonstrates Identifies at identifies at least one potentially useful specific strategies one potentially useful general identified contributed to a few useful potentially useful specific strategy for something not transitioning to higher education based strategies that students with ingher education higher education higher educat |                                                  |                   |                  |                 |                     |                    |
| specific audience  b. Explain the role of culture, cultural identity and cultural influence in higher education and professional practice  Able to identify an aspect of own a high level of a sophisticated aspect of identifies an cultural identity self-awareness approach to cultural aspect of cultural identity, with relevance to in identifying identifying identity with identity of or the aspect higher education aspects of clear limited relevance identified was not cultural cultural relevance to to higher relevant to the identity with identity with higher education relevance to higher education  Able to identify  Demonstrates Demonstrates Identifies at Identifies at least Did not identify useful strategies a sophisticated least one one potentially useful general identified was not cultural relevance to higher education that have understanding understanding potentially useful specific strategy for something not transitioning to evidence— useful specific strategy for strategies that students with higher education higher education bigher education bigher education transitioning to effectively strategies that could a similar higher education higher education higher e |                                                  | -                 |                  |                 |                     |                    |
| b. Explain the role of culture, cultural identity and cultural influence in higher education and professional practice  Able to identify an aspect of own cultural identity self-awareness approach to cultural identity with relevance to higher education aspects of cultural cultural relevance to identify with identity with identity with identity with identity with identity with identity with identity with identity of or the aspect identified was not cultural relevance to higher education relevance to higher education relevance to higher education  Able to identify  Demonstrates Demonstrates Identifies at identifies at a sophisticated a sophisticated least one one potentially useful general identified contributed to a few useful potentially useful specific strategy for strategies that could a similar higher education higher education higher educati |                                                  | needs of the      |                  |                 |                     |                    |
| b. Explain the role of culture, cultural identity and cultural influence in higher education and professional practice  Able to identify an aspect of own cultural identity and sophisticated aspect of identifies an aspect of cultural identity with relevance to higher education aspects of cultural identity with identity with identity of cultural identity with identity with identity of cultural identity with identity with identity of cultural identity with identity of cultural identity with identity with identity with identity of cultural relevance to higher education experience of cultural relevance to higher education education  Able to identify  Demonstrates Demonstrates Identifies at identifies at a sophisticated a sophisticated least one one potentially useful strategies that students with ransitioning to bigher education higher education in transitioning to strategies that students with higher education higher education high |                                                  | specific          |                  |                 |                     |                    |
| Able to identify an aspect of own cultural identify: with relevance to higher education clear relevance to higher education Able to identify useful strategies that strategies that strategies |                                                  |                   |                  |                 |                     |                    |
| Able to identify an aspect of own cultural identity with relevance to higher education clear relevance to higher education based specially aspects of contributed to a sophisticated aspect of contributed to that have contributed to effectively aspect specially aspect special aspect of cultural aspect of cultural aspect of cultural aspect of cultural aspect of cultural aspect of cultural aspect of cultural aspect of cultural aspect of cultural cultural identity, identity of or the aspect identified was not cultural relevance to to higher education education education relevance to higher education education  Able to identify understanding aspects of clear limited relevance identified was not to higher education education education education education  Able to identify understanding aspect of cultural aspect of cultural identity, or the aspect limited relevance identified was not to higher education education education education  Felevance to higher education education  Able to identify understanding application education identifies at least one understanding understanding potentially useful specific strategy for something not transitioning to higher education in transitioning to higher education in transitioning to higher education in higher education in higher education identifies and aspect of cultural aspect of cultural aspect of cultural identity, identity with identity of or the aspect of cultural aspect of cultural identity, identity with identity of the identity of or the aspect of cultural identity, identity with identity of the identity of the identi | b. Explain the rol                               | le of culture, ci | ultural identity | and cultural in | ifluence in higher  | education and      |
| an aspect of own a high level of a sophisticated aspect of cultural aspect of cultural identity self-awareness approach to cultural aspect of cultural cultural identity, with relevance to in identifying identifying identity with identity of or the aspect higher education aspects of aspects of clear limited relevance identified was not relevant to higher relevant to the experience of higher education relevance to higher education relevance to higher education education  Able to identify Demonstrates Demonstrates Identifies at least one understanding understanding potentially useful specific strategy for something not transitioning to higher education based strategies that could a similar higher education higher education identifies transitioning to higher education transitioning to effectively                                                                                                    | professional prac                                | tice              |                  |                 |                     |                    |
| cultural identity with relevance to higher education aspects of cultural cultural relevance to higher higher education clear clear clear relevance to higher education education education  Able to identify useful strategies a sophisticated a sophisticated a few useful potentially useful specific outributed to a few useful specific strategy for strategies that specific strategies that specific strategies that similar specific strategies higher education specific strategies that similar specific strategies higher education specific strategies higher education specific specific specific specific strategies higher education specific specific | Able to identify                                 | Demonstrates      | Demonstrates     | Identifies an   | Superficially       |                    |
| with relevance to in identifying aspects of capects of cultural aspects of cultural relevance to to higher education clear clear education relevance to higher education relevance to higher education relevant to the experience of higher education relevant to the experience of higher education relevant to higher education relevant to the experience of higher education relevant to higher education relevant to higher education relevant to higher education relevan | an aspect of own                                 | a high level of   | a sophisticated  | aspect of       | identifies an       | an aspect of       |
| higher education aspects of clear limited relevance identified was not cultural cultural relevance to to higher relevant to the education experience of higher education relevance to higher education  Able to identify Demonstrates Demonstrates Identifies at least possible a sophisticated a sophisticated least one understanding understanding potentially useful specific strategy for strategy for strategy for effectively strategies that could a similar higher education ligher education identify transitioning to higher education aspects of clear limited relevance identified was not to higher relevant to the education education education in higher education experience of higher relevant to higher education identifies at least one potentially useful general identified something not ransitioning to strategies that students with transitioning to higher education higher education in higher education in higher education in higher education in higher education in higher education in the higher education in higher education in higher education in higher education in the higher education in higher education in higher educa |                                                  |                   |                  | cultural        | aspect of cultural  | cultural identity, |
| cultural cultural relevance to to higher relevant to the identity with identity with higher education experience of clear clear education higher education  Able to identify Demonstrates Demonstrates Identifies at Identifies at least Did not identify useful strategies a sophisticated a sophisticated least one one potentially any strategies, or that have understanding understanding potentially useful specific strategy for something not transitioning to evidence- useful specific strategy for students relevant to higher education based strategies that could a similar higher education higher education                                                                                                    | with relevance to                                | in identifying    | identifying      | identity with   | identity of         | or the aspect      |
| identity with identity with higher education experience of clear clear education higher education  Able to identify useful strategies a sophisticated a sophisticated least one understanding understanding potentially useful general identified contributed to a few useful potentially useful specific strategy for students relevant to higher education based strategies that sudents with transitioning to effectively strategies that could a similar higher education education educ | higher education                                 | aspects of        | aspects of       | clear           | limited relevance   | identified was not |
| clear clear education higher education  Able to identify useful strategies a sophisticated a sophisticated least one understanding understanding potentially useful general identified contributed to a few useful potentially useful specific strategy for something not transitioning to evidence- useful specific strategy for students relevant to higher education based strategies that could a similar higher education higher education higher education                                                                                                    |                                                  |                   |                  |                 | to higher           | relevant to the    |
| relevance to higher education education  Able to identify Demonstrates Demonstrates Identifies at Identifies at least Did not identify useful strategies a sophisticated a sophisticated least one one potentially any strategies, or that have understanding understanding potentially useful general identified contributed to a few useful potentially useful specific strategy for something not transitioning to evidence- useful specific strategy for students relevant to higher education based strategies that students with transitioning to higher education higher education                                                                                                    |                                                  | identity with     | identity with    | higher          | education           | experience of      |
| higher education education  Able to identify useful strategies a sophisticated a sophisticated least one one potentially any strategies, or that have understanding understanding potentially useful general identified contributed to a few useful potentially useful specific strategy for something not transitioning to evidence- useful specific strategy for students relevant to higher education based strategies that students with transitioning to higher education higher education                                                                                                    |                                                  | clear             | clear            | education       |                     | higher education   |
| Able to identify Useful strategies a sophisticated a sophisticated least one one potentially any strategies, or that have understanding understanding potentially useful general identified contributed to a few useful potentially useful specific strategy for something not transitioning to evidence- useful specific strategy for students relevant to higher education based strategies that students with transitioning to higher education higher education                                                                                                    |                                                  | relevance to      | relevance to     |                 |                     |                    |
| Able to identify useful strategies a sophisticated a sophisticated least one one potentially any strategies, or that have understanding understanding potentially useful general identified contributed to a few useful potentially useful specific strategy for something not transitioning to evidence- useful specific strategy for students relevant to higher education based strategies that students with transitioning to higher education higher education                                                                                                    |                                                  | higher            | higher           |                 |                     |                    |
| useful strategies a sophisticated a sophisticated least one one potentially any strategies, or that have understanding understanding potentially useful general identified contributed to a few useful potentially useful specific strategy for something not transitioning to evidence- useful specific strategy for students relevant to higher education based strategies that students with transitioning to transitioning to effectively strategies that could a similar higher education higher education                                                                                                    |                                                  | education         | education        |                 |                     |                    |
| that have understanding understanding potentially useful general identified contributed to a few useful potentially useful specific strategy for something not transitioning to evidence- useful specific strategy for students relevant to higher education based strategies that students with transitioning to effectively strategies that could a similar higher education higher education                                                                                                    | Able to identify                                 | Demonstrates      | Demonstrates     | Identifies at   | Identifies at least | Did not identify   |
| contributed to a few useful potentially useful specific strategy for something not transitioning to evidence- useful specific strategy for students relevant to higher education based strategies that students with transitioning to effectively strategies that could a similar higher education higher education                                                                                                    | useful strategies                                | a sophisticated   | a sophisticated  | least one       | one potentially     | any strategies, or |
| transitioning to evidence- useful specific strategy for students relevant to higher education based strategies that students with transitioning to effectively strategies that could a similar higher education higher education                                                                                                    | that have                                        | understanding     | understanding    | potentially     | useful general      | identified         |
| higher education based strategies that students with transitioning to effectively strategies that could a similar higher education higher education                                                                                                    | contributed to                                   | a few useful      | potentially      | useful specific | strategy for        | something not      |
| effectively strategies that could a similar higher education higher education                                                                                                    | transitioning to                                 | evidence-         | useful specific  | strategy for    | students            | relevant to        |
|                                                                                                    | higher education                                 | based             | strategies that  | students with   | transitioning to    | transitioning to   |
| contribute to cultural                                                                                                    | effectively                                      | strategies that   | could            | a similar       | higher education    | higher education   |
|                                                                                                    |                                                  | contribute to     | contribute to    | cultural        |                     |                    |

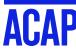

#### 7. FINAL DRAFT

Is the question answered?

Are the marking criteria addressed?
Check the structure.
Do a final edit.

#### 6. FIRST DRAFT

Work on the structure and paraphrasing

Ensure you have evidence to support your ideas

Construct a reference list

#### 1. TASK

Identify and analyse the task carefully

Read the marking criteria

Summarise your view

Identify what you know

## Planning your assessment

#### 5. OUTLINE AND DRAFT

Assess how many words you need for each idea

Construct the first draft

Ensure the marking criteria has been addressed

#### 2. INFORMATION

Collect and record resources

Make notes

List your references

#### 3. ORGANISE

Create a mind map or make a list

Plan your time

#### 4. REFLECT & EVALUATE

Do you have enough evidence?

Do you need further sources?

Has your idea changed?

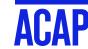

## **HOW LONG WILL THIS TAKE?**

- Ensure you set aside enough time for each step of the process.
- The amount of total time needed will depend on the word count required and your experience in writing that type of assessment.
- For an average 1500-2000 word essay, anything less than a week is considered cram time.

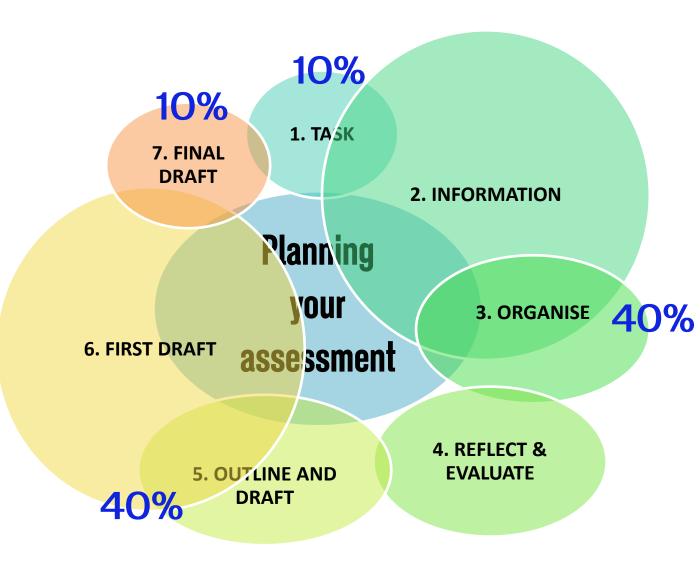

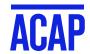

## TIPS FOR MANAGING YOUR TRIMESTER

- 1. Download and read all your unit guides.
- 2. Enter all your due dates into term planners.
- 3. Look at the type of assessment early in the trimester.
- 4. Learn how to apply for an extension or academic consideration.
- 5. Track your grades.
- 6. Engage with feedback.

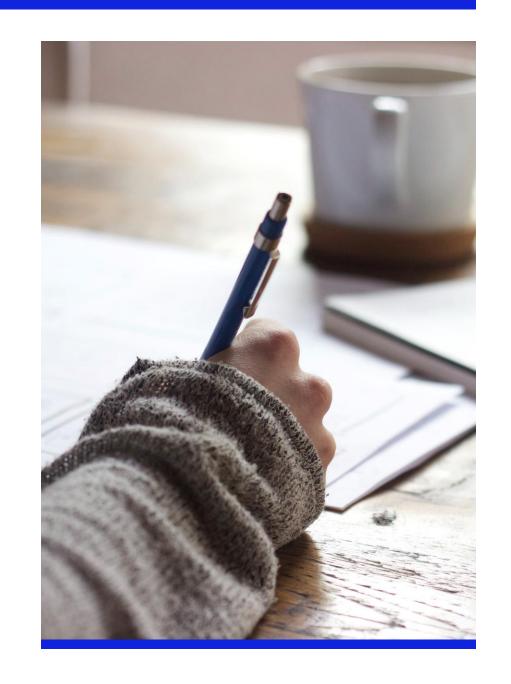

## TIPS FOR MANAGING YOUR ASSESSMENTS

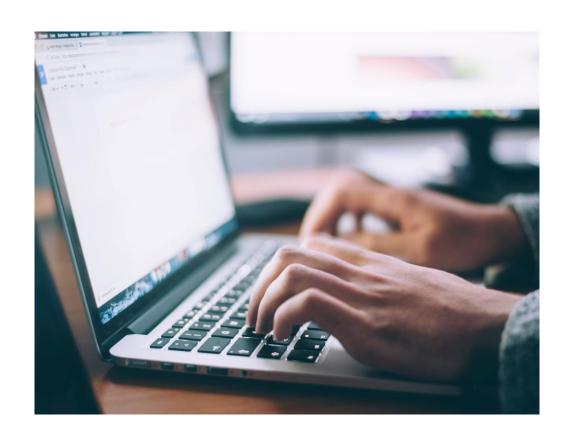

- Check your class space for scaffolds and other provided resources.
- 2. Create an assessment document early on. Add relevant material and questions as they come up in class.
- Make use of <u>Academic Skills</u>
   <u>Resources</u> for assignment types look at models and language guides.
- 4. Ask your educator questions in class or the Assessment Q & A forum.
- Book an appointment with an Academic Skills Advisor if needed.

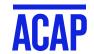

## WHAT IF I NEED HELP?

I need adjustments due I need help finding I don't know how to start I need an extension information on my topic to health or a disability Review the instructions and Register with AccessAbility Use the automatic extension Check reading lists option where available via the ACAP website break down the task Fill out the form on the ACAP Identify areas of confusion Contact the library website Check the **Learning Hub** website for resources Make an appointment with an Contact your educator **Academic Skills Advisor** 

You can see the full list of assessment rules and policies on the ACAP website click here.

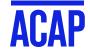

## WHAT ABOUT GRADES?

- Check your Unit Outline for grade and attendance requirements to pass each of your units this trimester
  - these may vary across different units.
- Read about the ACAP grading categories here:

https://www.acap.edu.au/student-resources/student-centralyour-studies/assessments/grade-table-and-gpa/

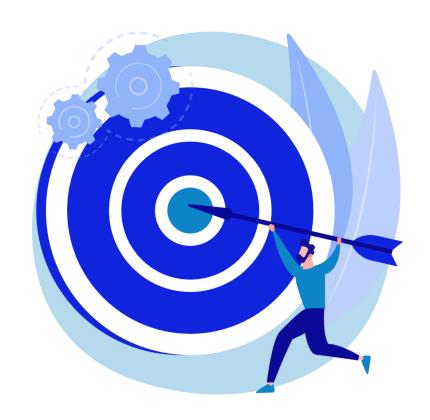

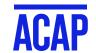

## **MORE RESOURCES**

- Academic Skills resources Website Assignment types
- Assessment Pack

#### **Recommended Webinars**

- How to Reference and Write with Integrity
- O Help! What does my assignment question mean?
- Let's get critical: How to write critically

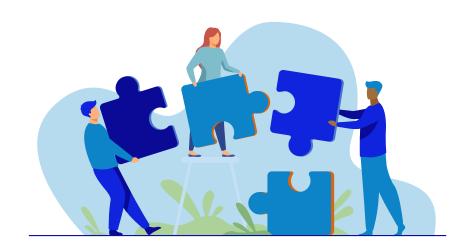

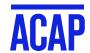

## WHO CAN HELP ME?

| Questions about my assignment and class content                                                                      | Questions and advice about how to develop study skills and improve my academic writing | Timetable, Attendance,<br>Enrolment, Course Planning,<br>Extension, Special<br>Consideration, Accessibility,<br>Counsellor | Class Space,<br>Login, Email,<br>Office 365 | Fees                         |
|----------------------------------------------------------------------------------------------------|----------------------------------------------------------------------------------------|----------------------------------------------------------------------------------------------------|---------------------------------------------|------------------------------|
| Your educator                                                                                                    | Academic Skills<br>Advisor                                                             | The Student Engagement<br>Team                                                                                             | IT support                                  | Fees & Loans                 |
| <ul> <li>Q/A Discussion forum</li> <li>Direct message</li> <li>In the class space</li> <li>Email educator</li> </ul> | LearningHub@acap. edu.au                                                               | Email: studentcentral@acap.edu.au Phone: 1800 061 199  Online Chat Service: via student portal or ACAP website             | Email: helpdesk@acap. edu.au                | feesandloans<br>@acap.edu.au |

## **ACADEMIC SKILLS RESOURCES**

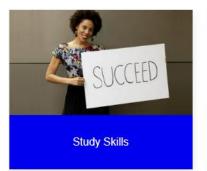

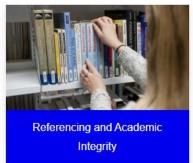

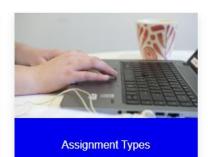

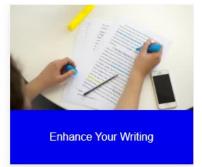

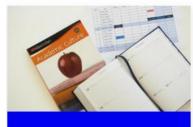

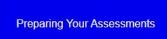

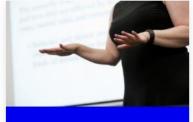

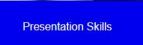

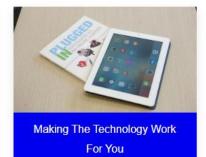

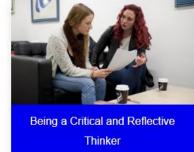

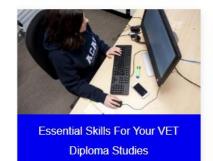

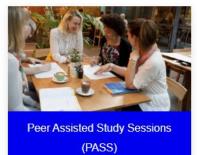

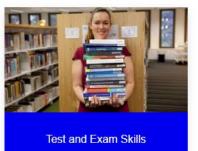

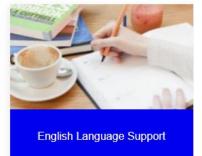

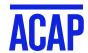

## **HOW DID WE DO?**

Tomorrow you will be sent an email with a survey link and a link to these slides.

We would appreciate your feedback on this webinar to help us improve our service.

https://www.surveymonkey.com/r/SLSWebinarSurvey

## Thank You!

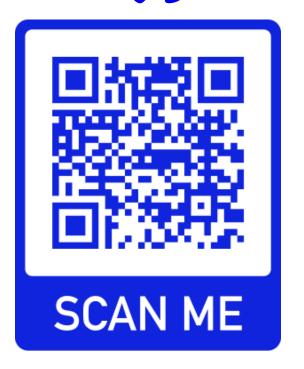

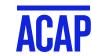

## THANKYOU

## **CONTACT:**

Student Learning Support

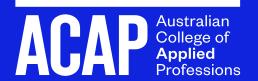